# itk-elastix: Medical image registration in Python \*

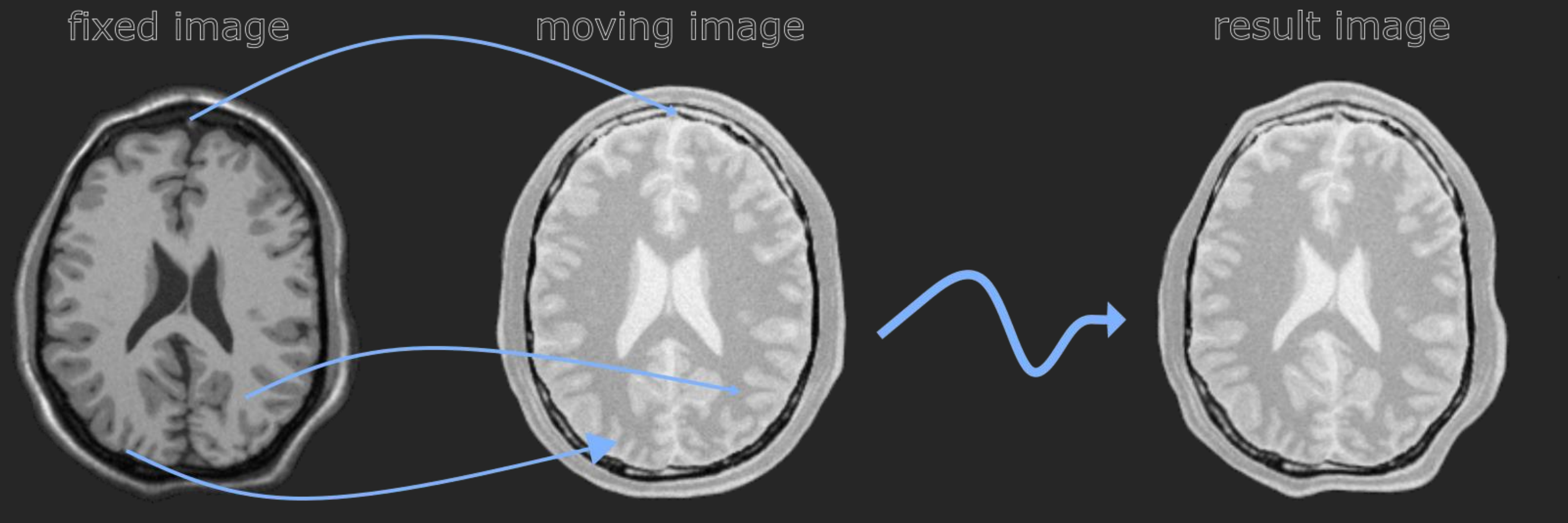

GitHub repo

#### **BACKGROUND: itk-elastix** is a pythonic wrapping of the scientific image registration toolbox *elastix*.

#### **Elastix**

- **... is based on ITK**
- **... offers modular design**
- **... has two decades of development**

### **Key characteristics**

- **Registration of 2D, 3D, 4D images**
- **Rigid / Affine / Non-rigid (B-splines)**
- **Multi-metric, Multi-resolution**
- **Setting masks/points to aid registration**
- **Detailed logging with verbosity levels**
- **Transform images, meshes and point sets**

#### **Integration with project MONAI**

**A** Konstantinos Ntatsis, Niels Dekker, Viktor van der Valk, Tom Birdsong, Dženan Zukić, Stefan Klein, Marius Staring, Matthew McCormick

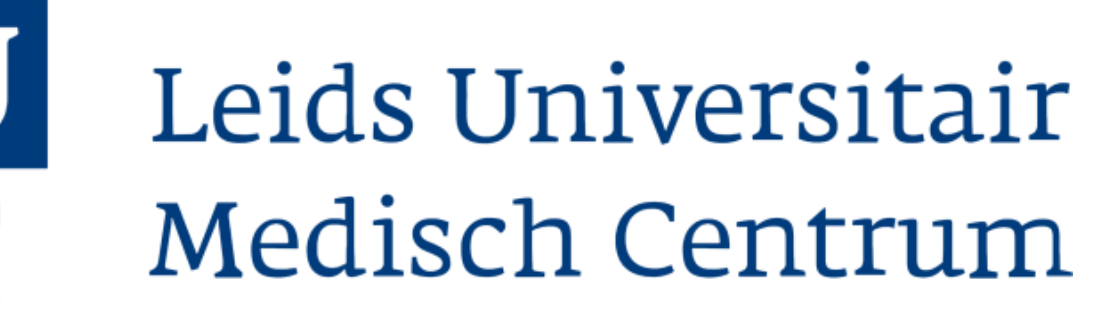

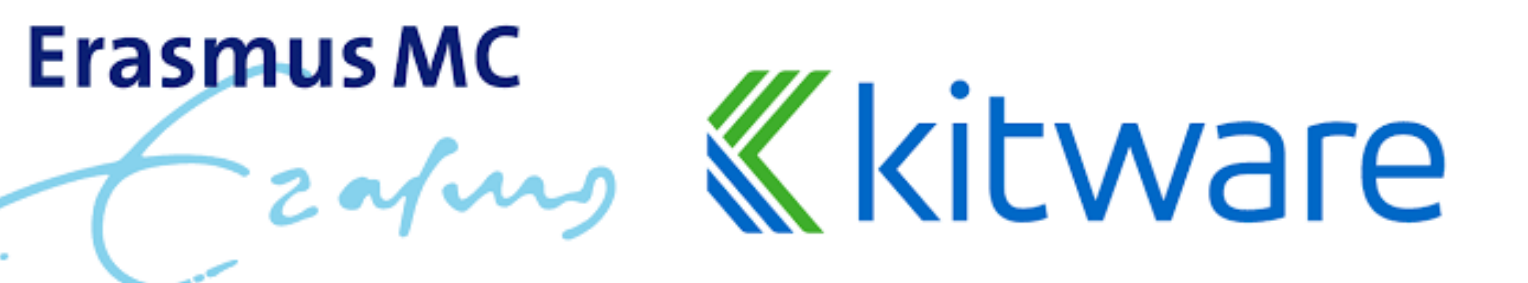

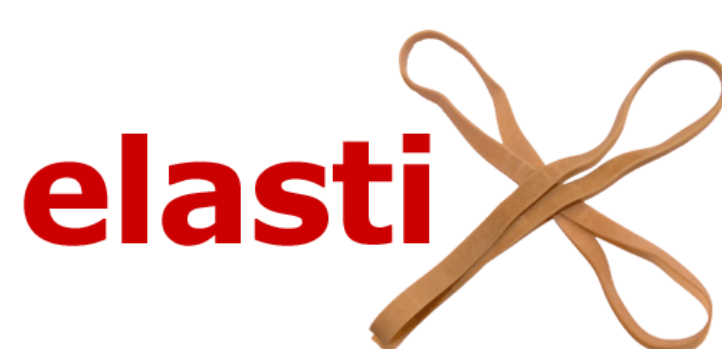

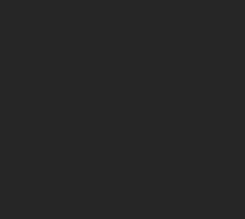

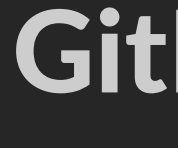

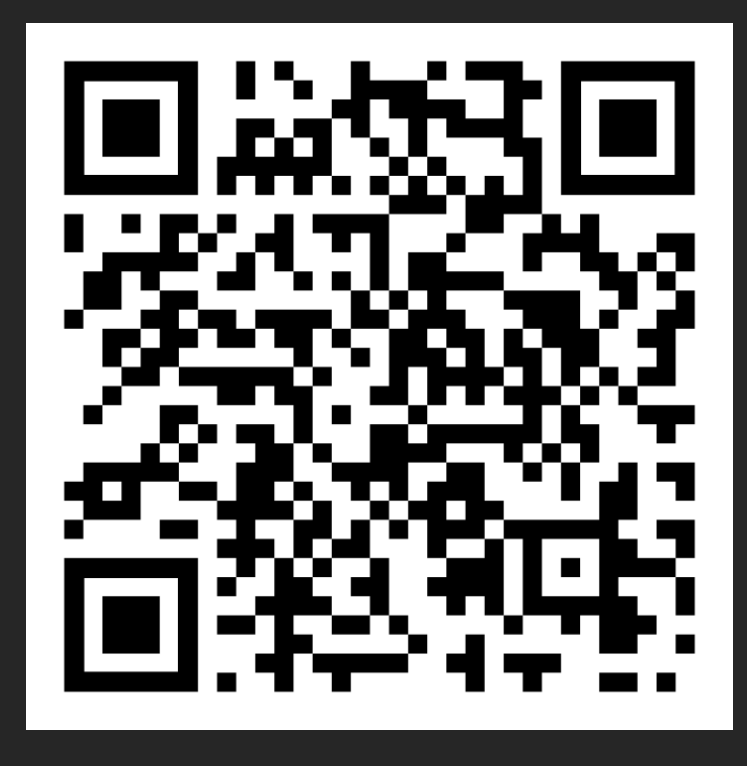

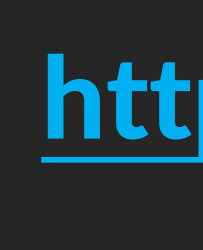

**Combine itk-elastix with the pytorch-based medical deep learning library MONAI**

#### **Jupyter Notebook tutorials**

**To get started quickly, see [/examples](https://github.com/InsightSoftwareConsortium/ITKElastix/tree/main/examples)**

#### # Configure a (default) parameter map with all the # registration parameters

**Model zoo Collection of published parameter files at <https://elastix.lumc.nl/modelzoo/>**

- par\_obj = itk.ParameterObject.New()
- par\_map = par\_obj.GetDefaultParameterMap('bspline') par\_obj.AddParameterMap(par\_map)

**Integration with Napari as plugin [https://github.com/SuperElastix/elastix](https://github.com/SuperElastix/elastix-napari)[napari](https://github.com/SuperElastix/elastix-napari)**

### PRESENTER: **Konstantinos Ntatsis**

## <https://github.com/InsightSoftwareConsortium/ITKElastix>

# Load the corresponding masks fixed\_mask = itk.imread('./data/f\_mask.mha' , itk.UC) moving\_mask = itk.imread('./data/m\_mask.mha' , itk.UC)

rtp.SetParameter(0,'ResampleInterpolator', 'FinalNearestNeighborInterpolator')  $r$ result mask = itk.transformix\_filter(moving\_mask, rtp)

Co-authors:

#### **CODE SNIPPET: Registration**

## import itk

from scipy.spatial.distance import dice

# Load the moving and the fixed image from disk fixed\_image = itk.imread('./data/fixed.mha' , itk.F) moving\_image = itk.imread('./data/moving.mha' , itk.F)

# Run the registration # rtp: result transform parameter object result\_image, rtp = itk.elastix\_registration\_method( fixed\_image, moving\_image, parameter\_object=par\_obj)

#### **CODE SNIPPET: Mask transformation & Dice calculation**

(...continuing from the previous snippet)

#### # Transform the moving mask using the result from the # registration

# Compute dice on masks  $initial\_dice = 1 - dice(fixed\_mask[:].ravel(),$ moving\_mask[:].ravel())  $result$  dice =  $1$  - dice(fixed\_mask[:].ravel(), result\_mask[:].ravel()) print(initial\_dice, result\_dice)

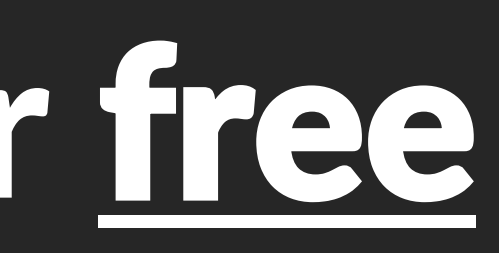

## *\* pip install itk-elastix* today to use it for free

#### **Parameter map/file example**

(AutomaticParameterEstimation "true")

(CheckNumberOfSamples "true")

```
(DefaultPixelValue 0)
(FinalBSplineInterpolationOrder 3)
(FinalGridSpacingInPhysicalUnits 10)
(FixedImagePyramid "FixedGenericImagePyramid")
(GridSpacingSchedule 2.80322 1.9881 1.41 1)
(ImageSampler "RandomCoordinate")
(Interpolator "LinearInterpolator")
(MaximumNumberOfIterations 256)
(MaximumNumberOfSamplingAttempts 8)
(Metric "AdvancedMattesMutualInformation")
(MovingImagePyramid
"MovingGenericImagePyramid")
(NewSamplesEveryIteration "true")
(NumberOfResolutions 4)
(NumberOfSamplesForExactGradient 4096)
(NumberOfSpatialSamples 2048)
(Optimizer 
"AdaptiveStochasticGradientDescent")
(Registration "MultiResolutionRegistration")
(Transform "BSplineTransform")
```